## **SICO – SOFTWARE DE GESTION**

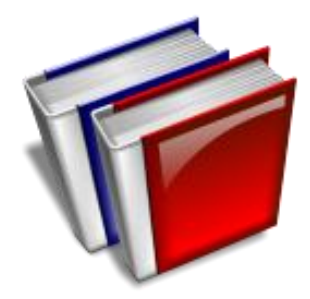

# MODULO DE CONTABILIDAD

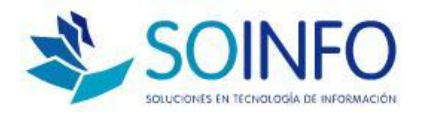

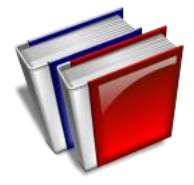

**OPERACIONES BASICAS**

**REVISIÓN DEL PLAN DE CUENTAS**

**CONOCERL LAS DEF. DE CUENTAS**

**PASO 1: GENERACION DE PRE-DIARIO**

**PASO 2: REVISIÓN DE COMPROBANTES**

**PASO 3: CIERRE DE MES**

**PASO 4: REPORTES**

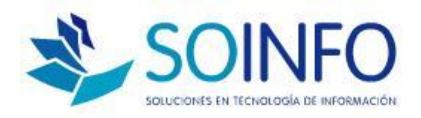

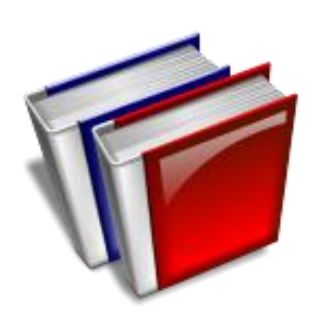

## REVISION DEL PLAN DE CUENTAS

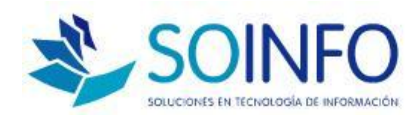

**REVISIÓN DEL PLAN DE CUENTAS BASICO PARA INICIAR OPERACIONES**

**PLAN DE CUENTAS EMPRESARIAL**

**COPIAR PARAMETROS SEGÚN CUENTA CONTABLE**

**ESTÁN DEFINIDAS LAS CTAS. PARA DIF. DE CAMBIO**

 **ESTÁN DEFINIDAS LAS CTAS. CON SUS AMARRES O DESTINOS ( DE LA CLASE 9 HACIA LA 6 CON 79 )**

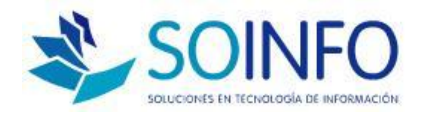

**' Contabilidad** 

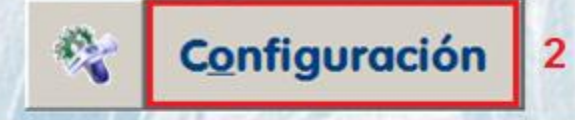

Mantenimiento de Tablas

#### **Tablas**

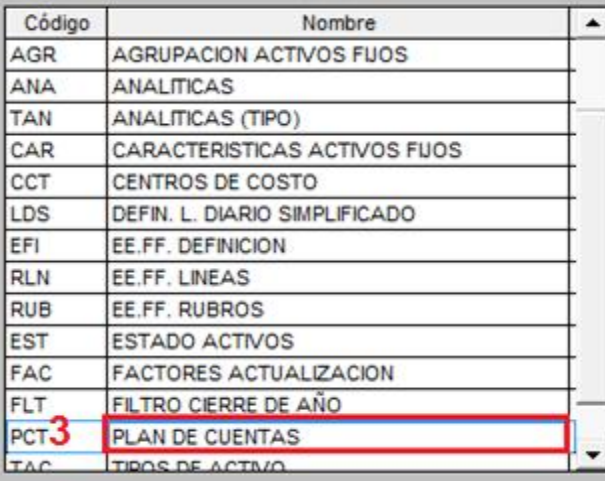

#### **Plan De Cuentas**

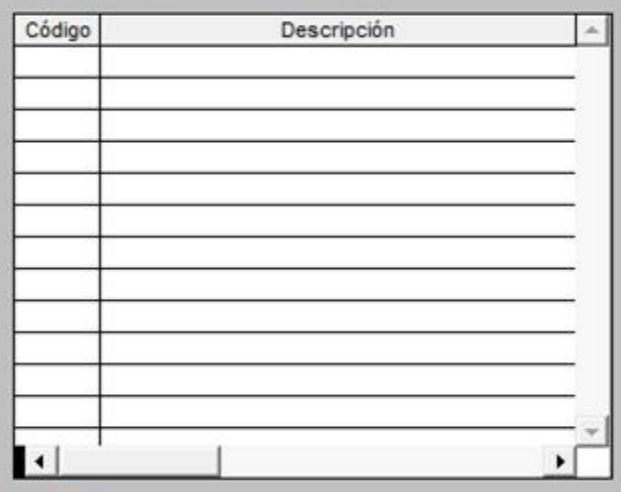

**Interfase Cont.** 

 $\Sigma$ 

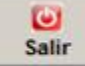

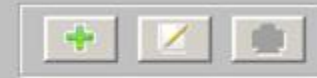

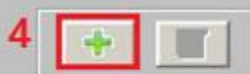

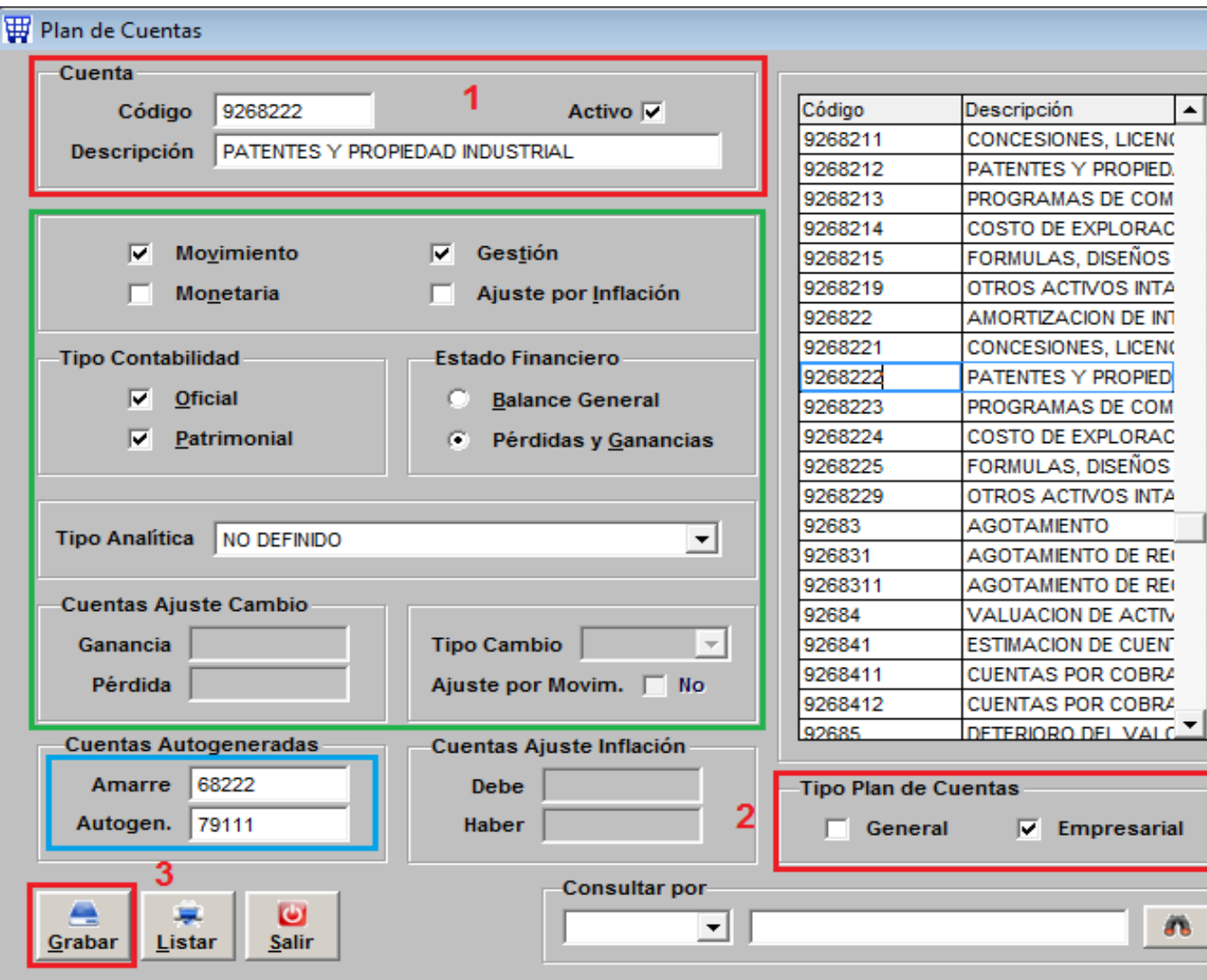

 $\overline{\Sigma}$ 

▲

**Empresarial** 

翁

### **PLAN DE CUENTAS EMPRESARIAL**

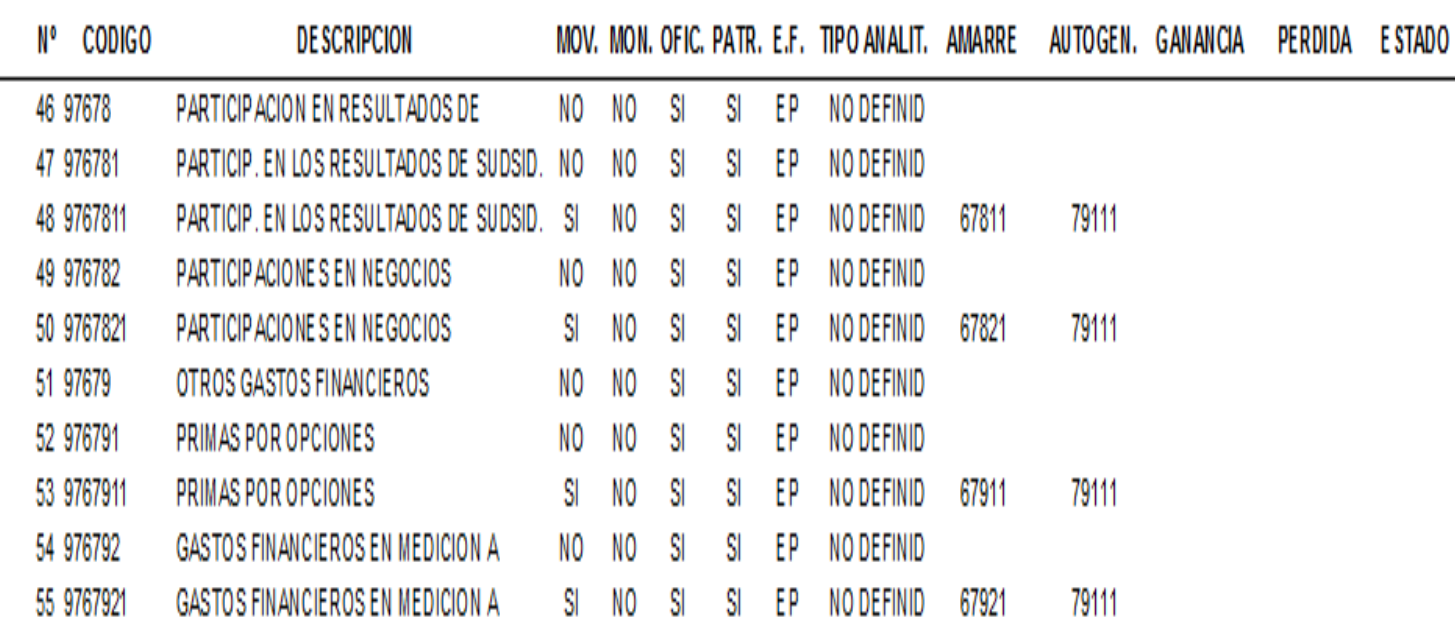

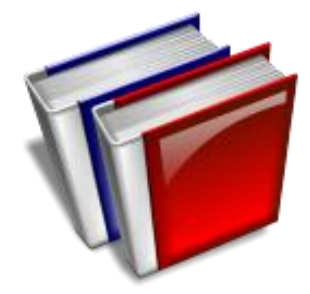

## **DEFINICIÓN DE** INTERFASES

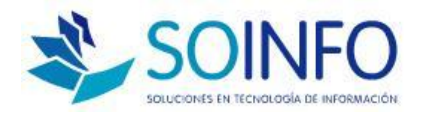

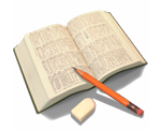

**DEFINICION DE INTERFASES**

**SON LAS PLANTILLAS O ASIENTOS TIPO**

**SIRVEN PARA GENERAR LOS ASIENTOS AUTOMÁTICOS**

**EXISTEN 34 INTERFASES Ó TIPOS DE OPERACIÓN**

**ESTÁN DEFINIDOS PERO SE DEBERÁN VERIFICAR**

**SE AJUSTAN Y PRUEBAN EN EL CIERRE CONTABLE**

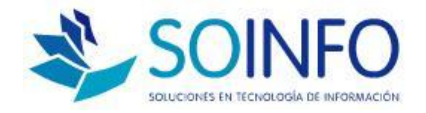

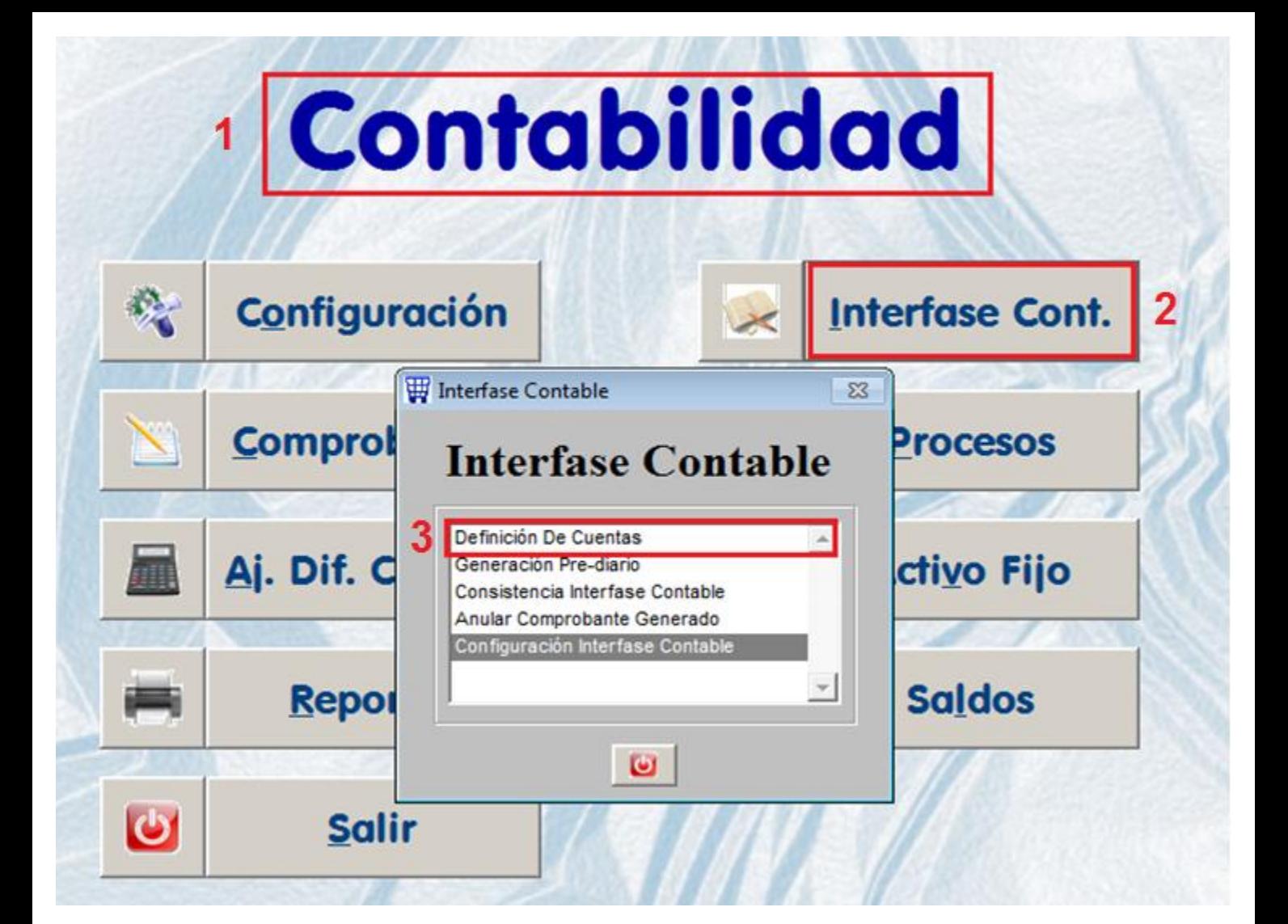

**Actualizar** 

### **Definición Contable**

Tipo de Operación FACTURAS X COBRAR

**Imprimir** 

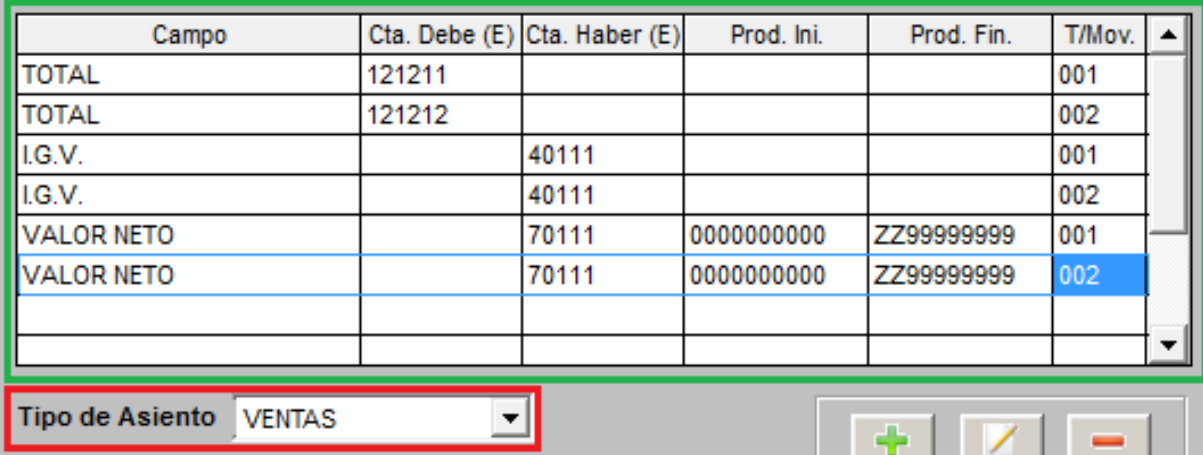

Ø

Salir

 $\Sigma$ 

#### **DEFINICION CONTABLE**

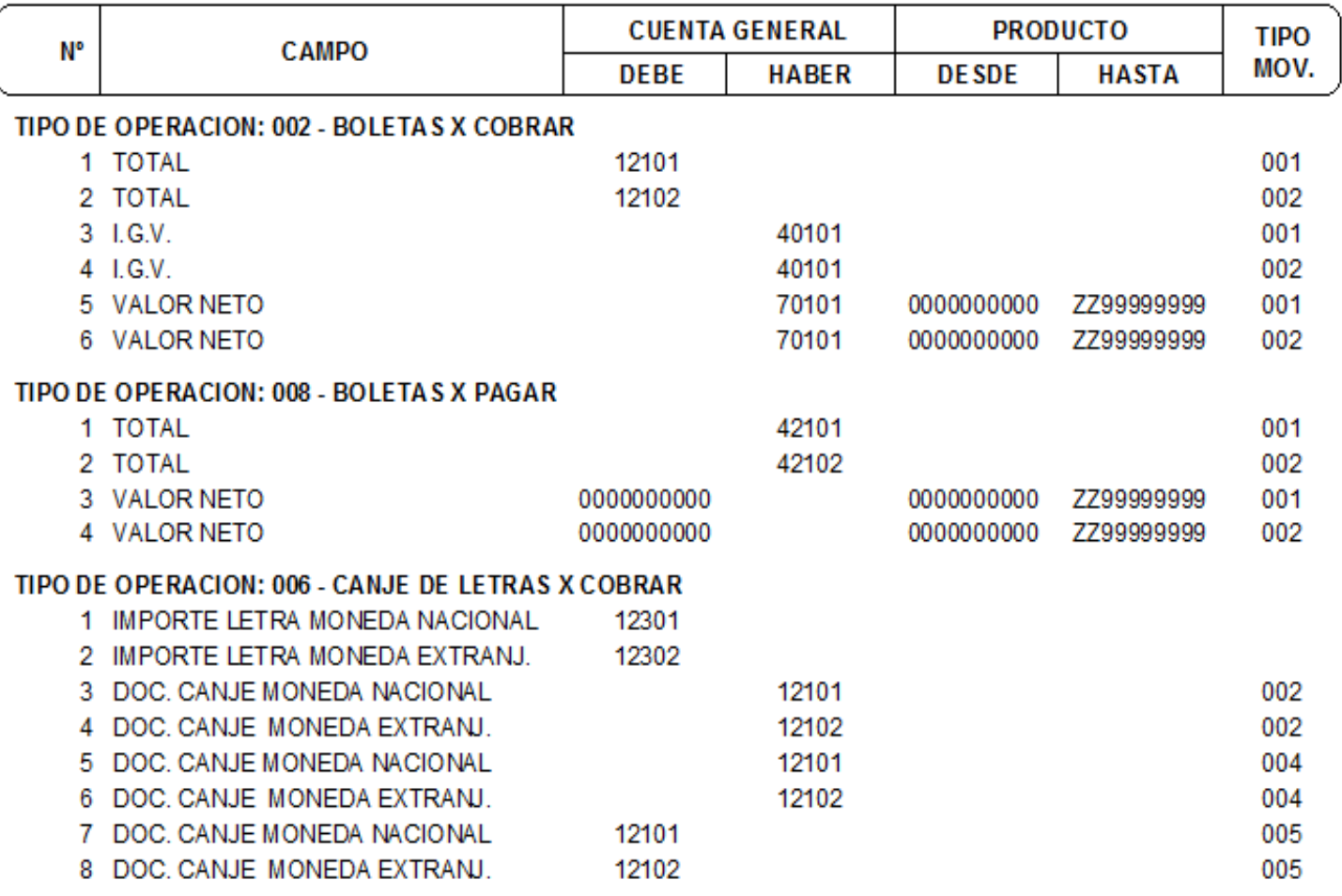

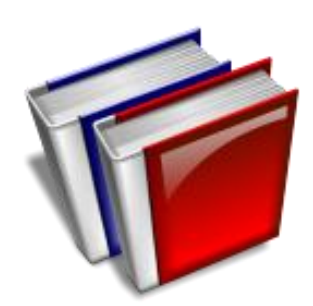

## PASO 1 : GENERACIÓN PRE-DIARIO

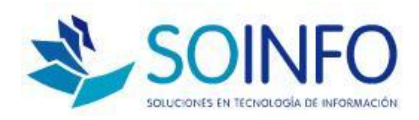

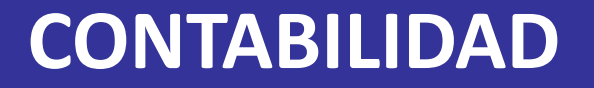

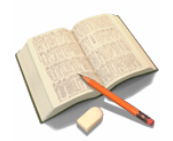

**PASO 1 : GENERACION PRE-DIARIO**

**ES LA GENERACION DE COMPROBANTES AUTOMÁTICOS**

**LOS GENERA SEGÚN LA DEFINICIÓN DE CUENTAS**

 **RANGO DE GENERACION (DIARIO, SEMANAL, MENSUAL)**

**SE PUEDE GENERAR DE MODO INDIVIDUAL O MASIVO**

**SE PODRA ANULAR Y/O REVERTIR LA GENERACIÓN**

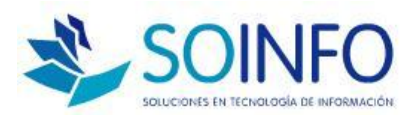

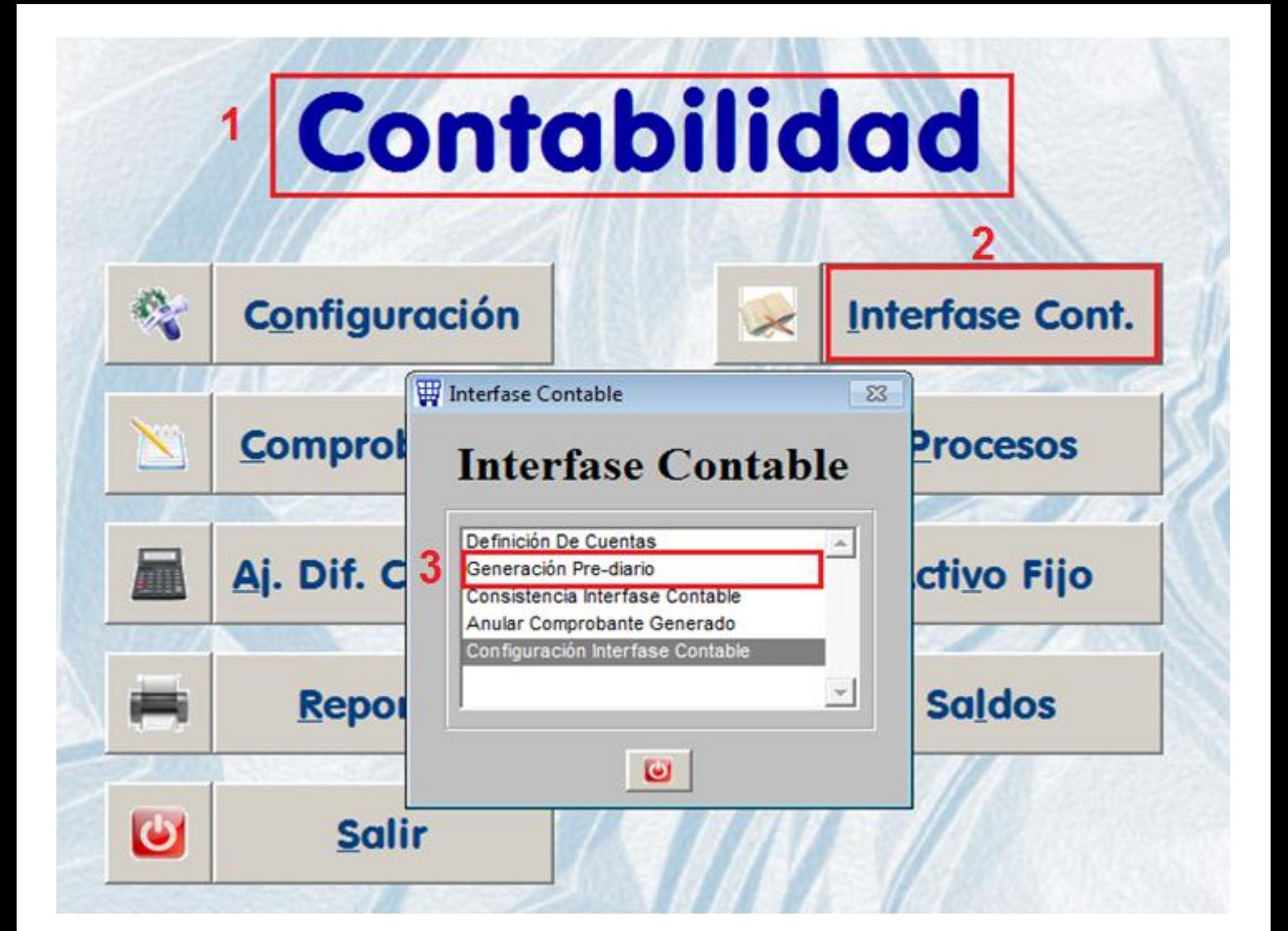

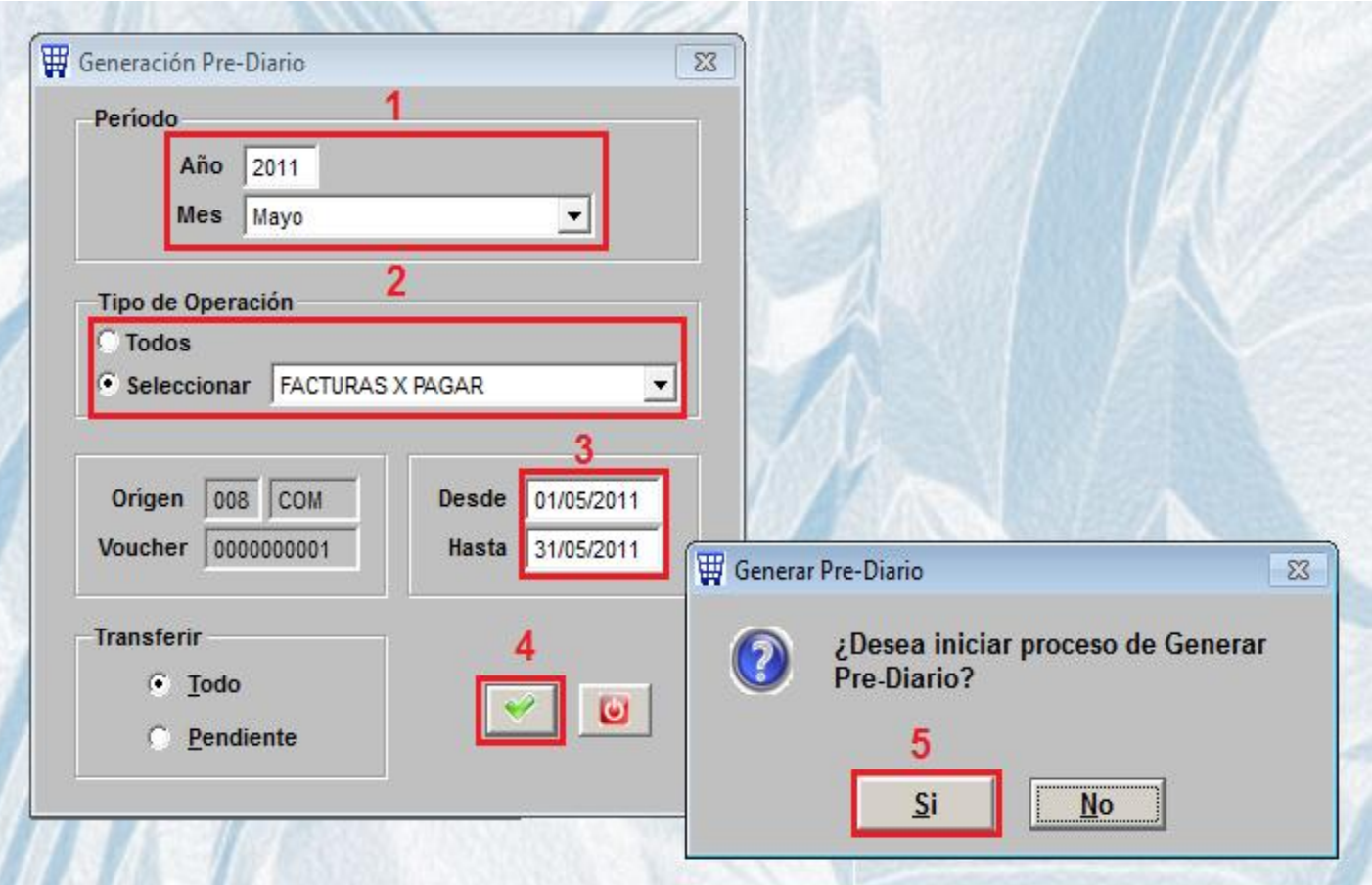

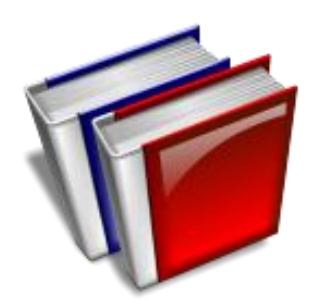

## PASO 2: REVISION DE COMPROBANTES

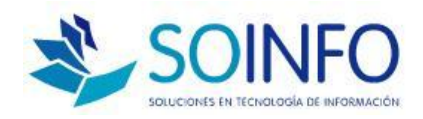

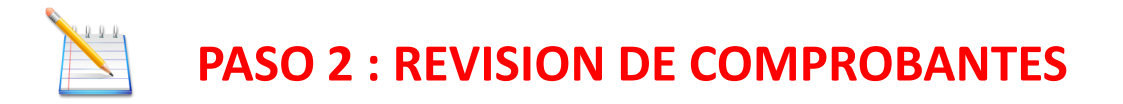

#### **VERIFICAR LOS COMPROBANTES GENERADOS**

#### **COMPROBANTES DESCUADRADOS SE RESALTAN EN COLOR**

**OPCION DE CONSISTENCIA PARA DESCUADRES**

 **TRANSFERIR COMPROBANTE DEL PREDIARIO AL DIARIO**

**Consultor: Rommel Cajaleón V. AÑADIR COMPROBANTES MANUALES**

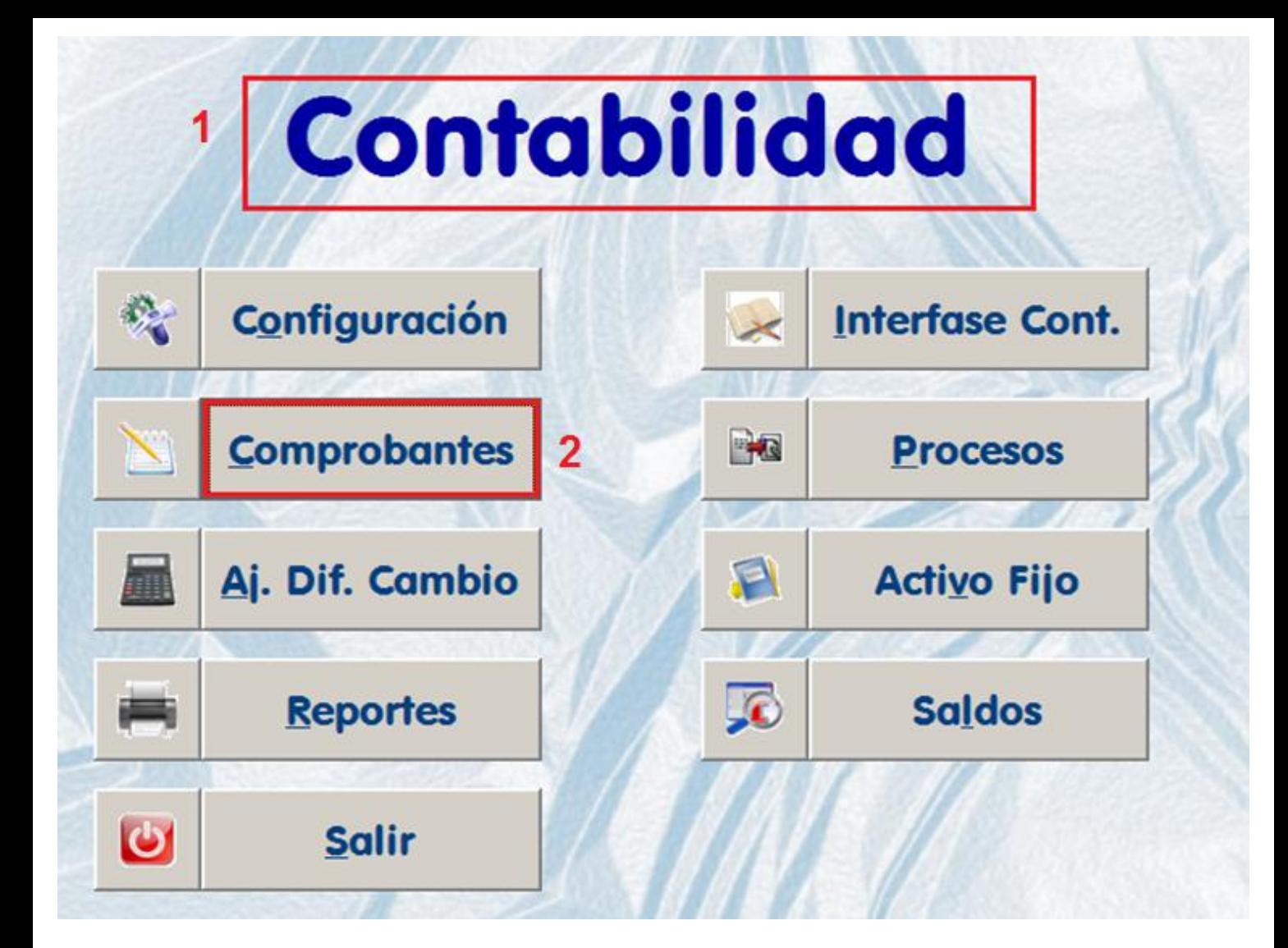

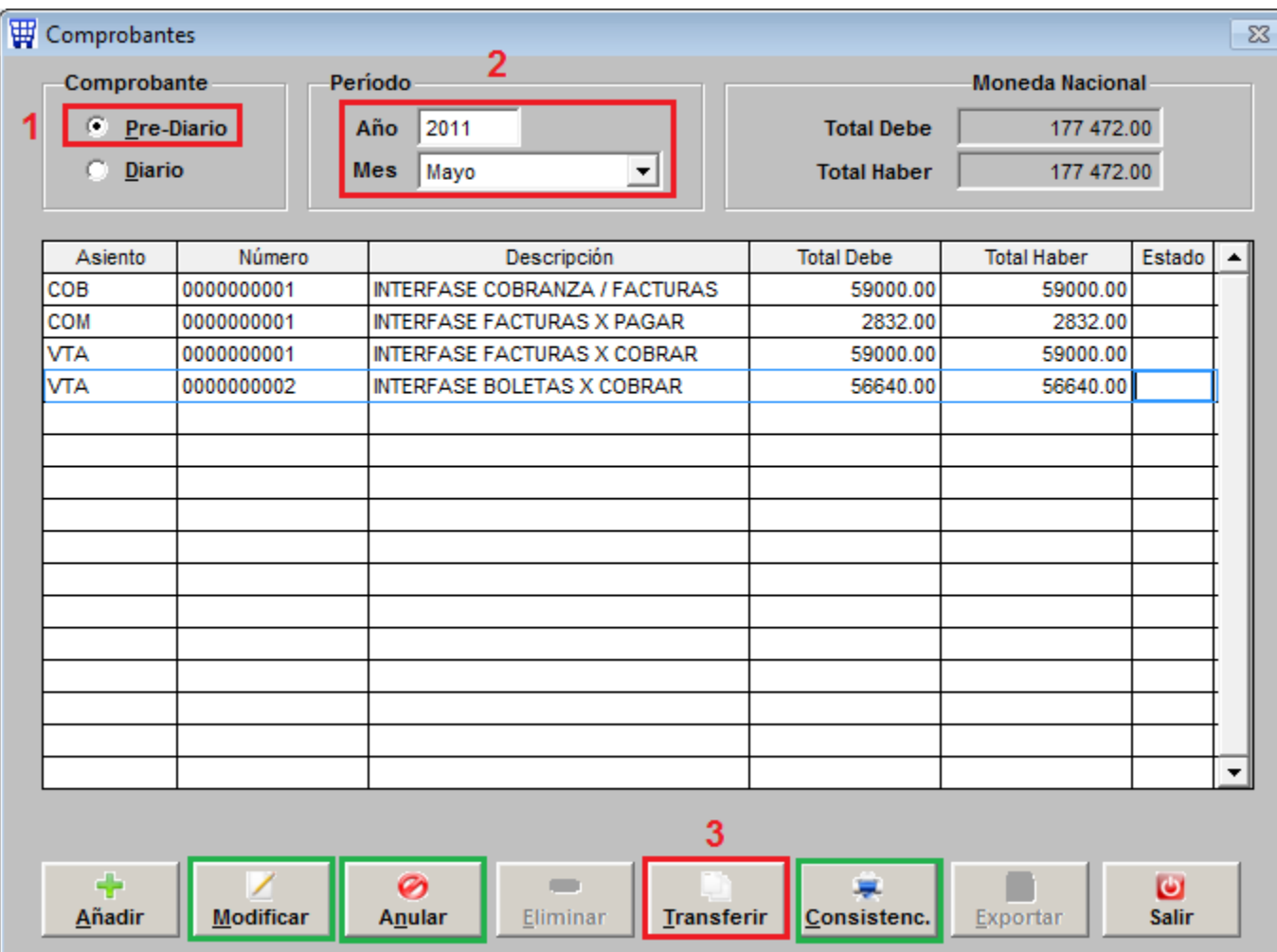

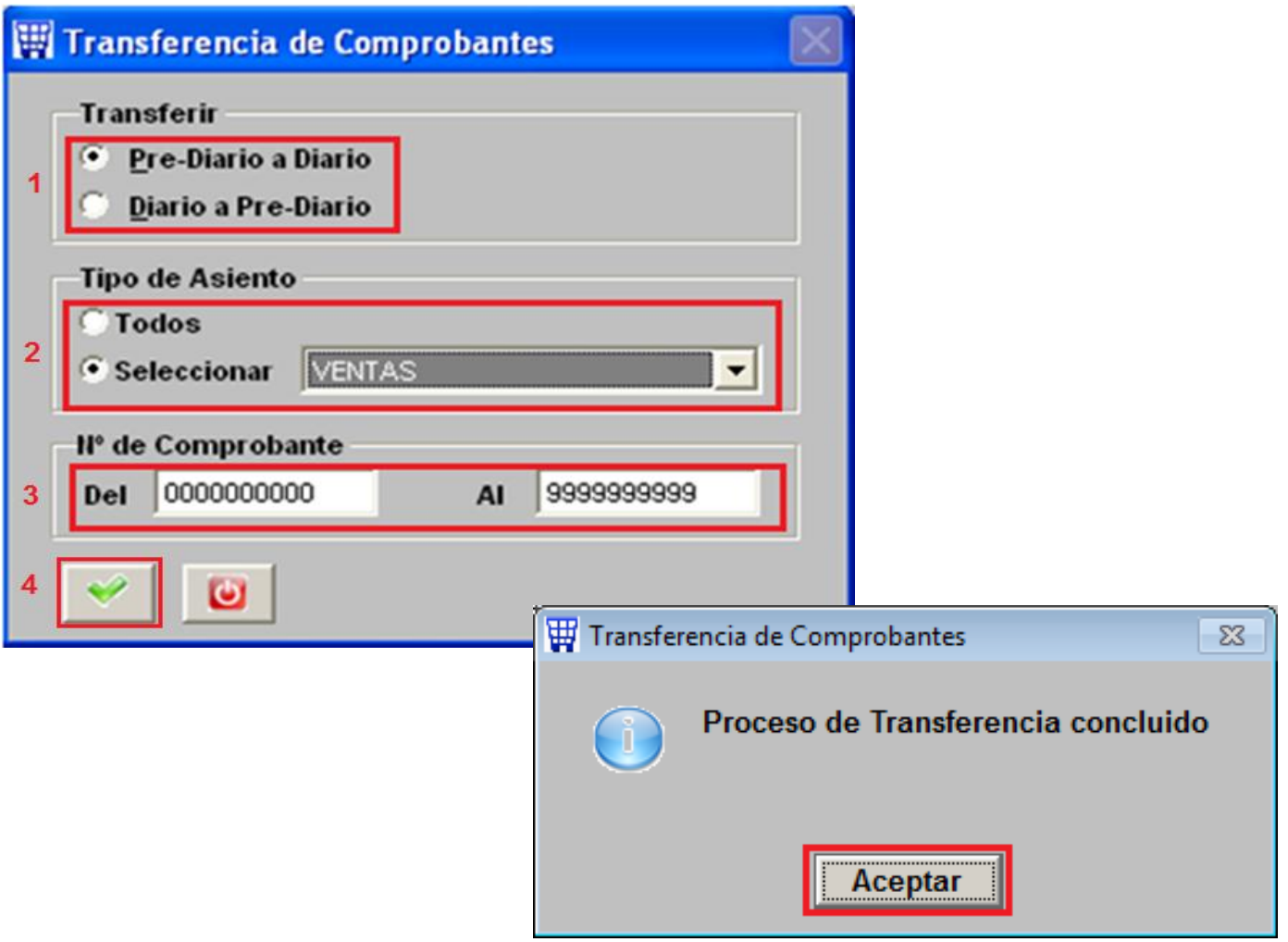

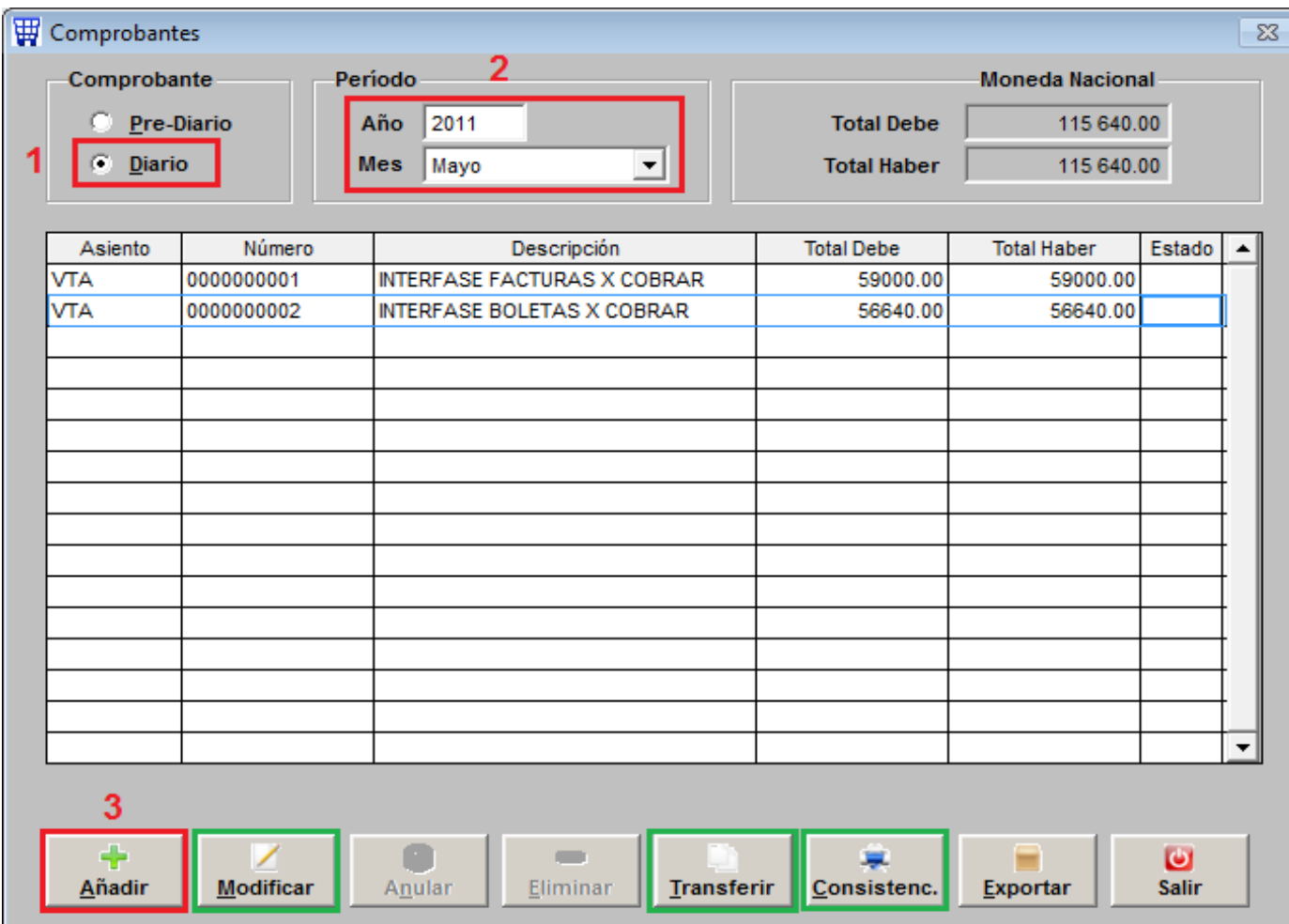

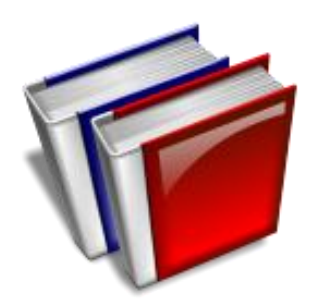

## PASO 3: CIERRE DE MES

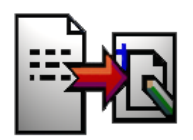

**PASO 3 : CIERRE DE MES**

**PROCESO DE VALIDACIÓN Y MAYORIZACIÓN** 

**CONSIDERA SOLO LOS COMPROBANTES DEL DIARIO**

**VALIDA EL USO DE CUENTAS DE GASTOS ( CLASE 9 )**

**HALLA Y ACUMULA LA UTILIDAD O PÉRDIDA** 

**ACTUALIZA LOS REPORTES O LIBROS CONTABLES**

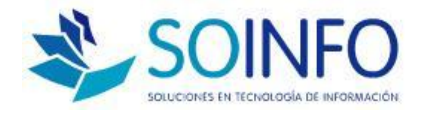

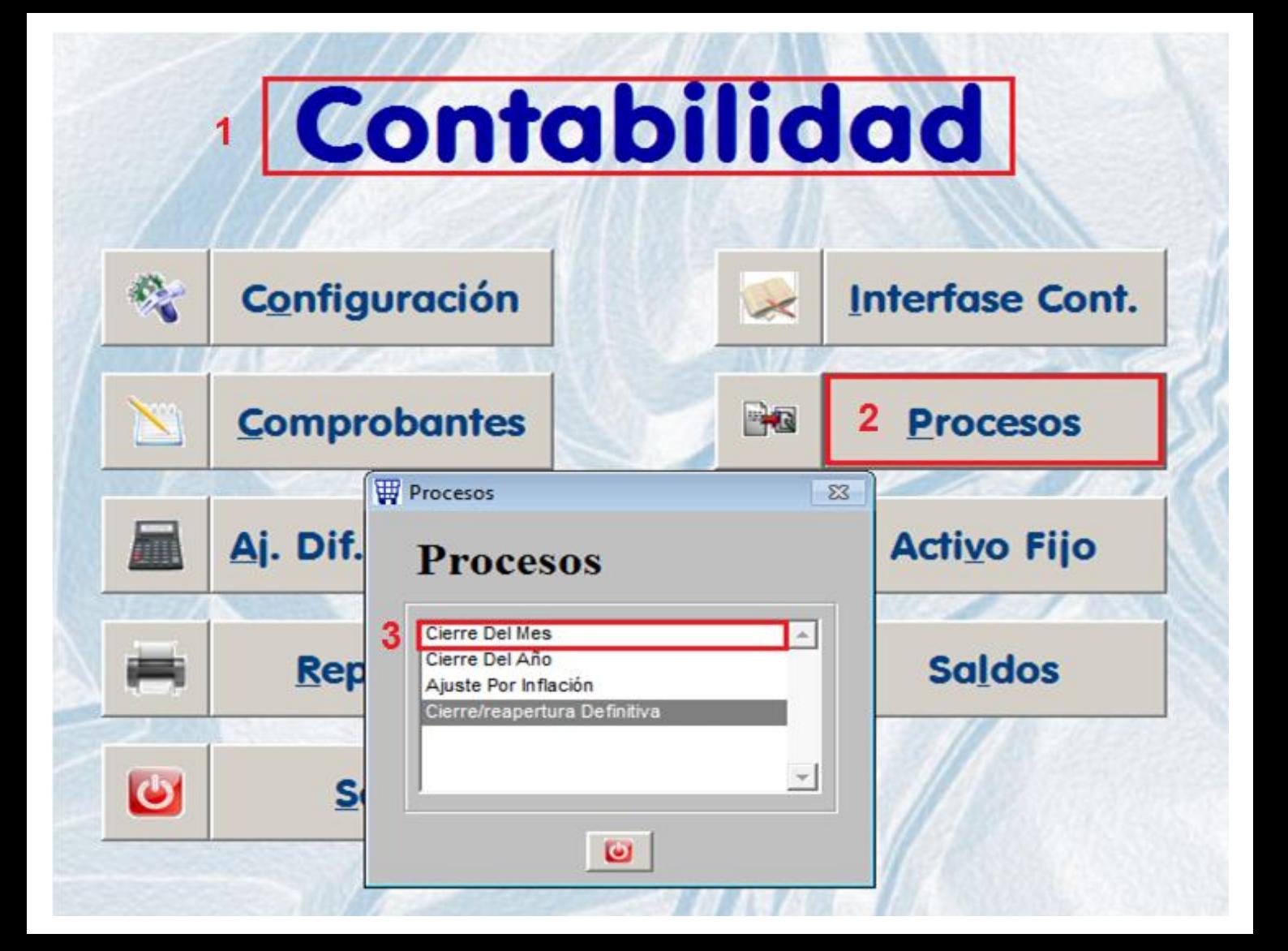

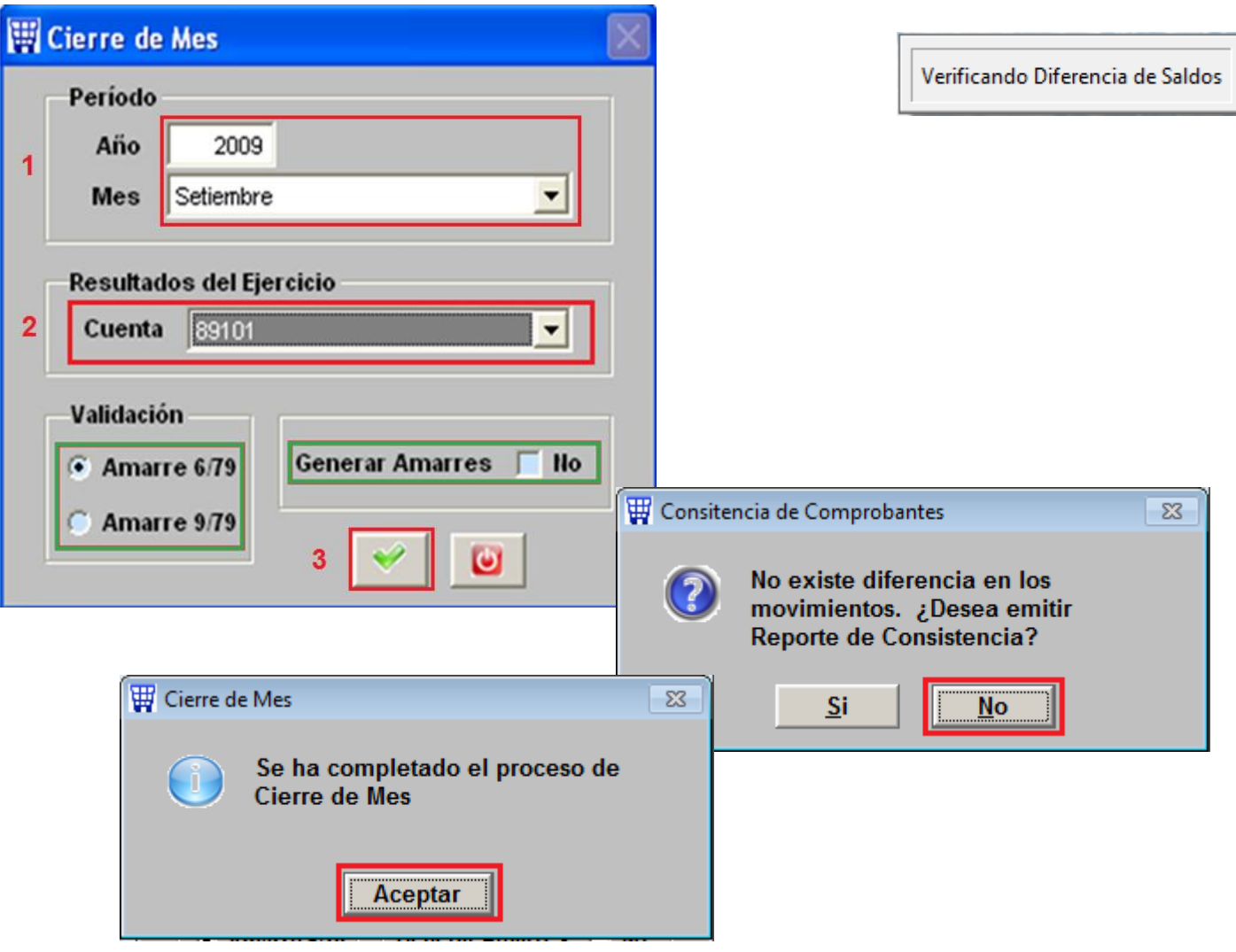

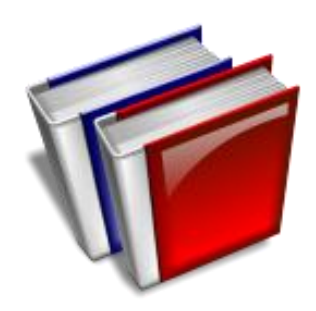

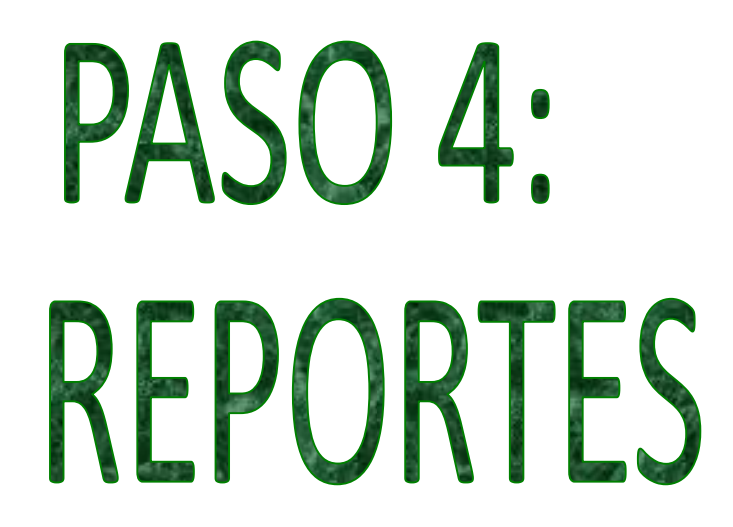

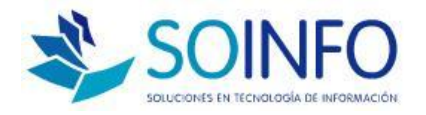

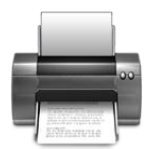

#### **PASO 4 : REVISION DE REPORTES**

#### **REPORTE DE CONSISTENCIA: BALANCE SITUACION Y RESULTADO**

 **ANÁLISIS DE CLIENTES / PROVEEDORES: CUENTA CORRIENTE ( CTA. MAYOR) / ( ANALITICA )**

**ANÁLISIS DE GASTOS Y OTROS: SALDOS CONTABLES**

 **LIBRO PRINCIPALES: LIBRO DIARIO, LIBRO MAYOR, LIBRO CAJA Y BANCOS, LIBRO INVENTARIOS Y BALANCES**

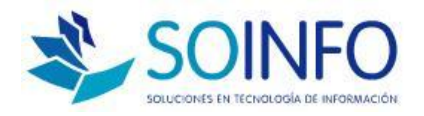

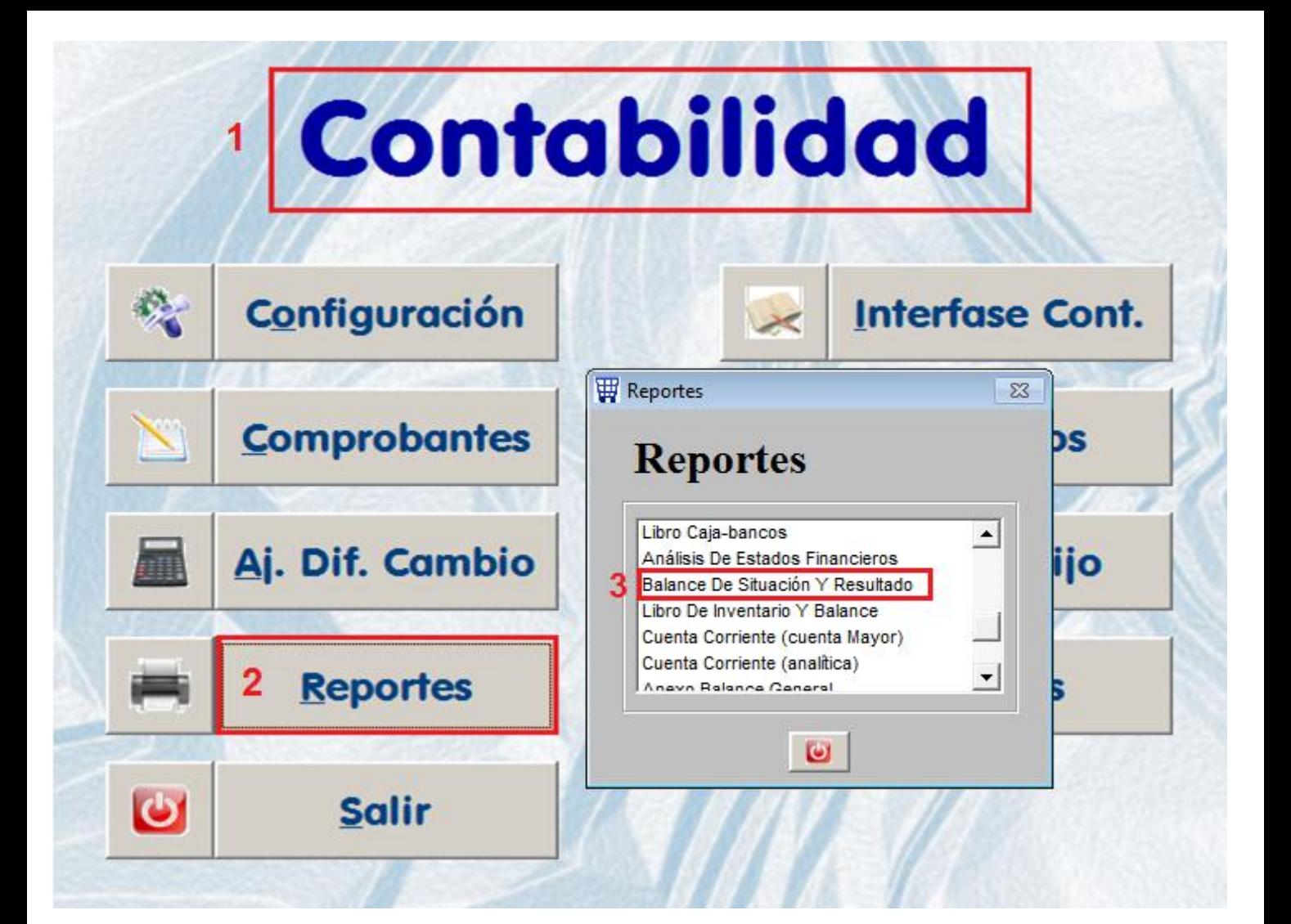

#### **BALANCE DE SITUACION Y RESULTADO**

AL MES DE SETIEMBRE 2009 EXPRESADO EN NUEVOS SOLES

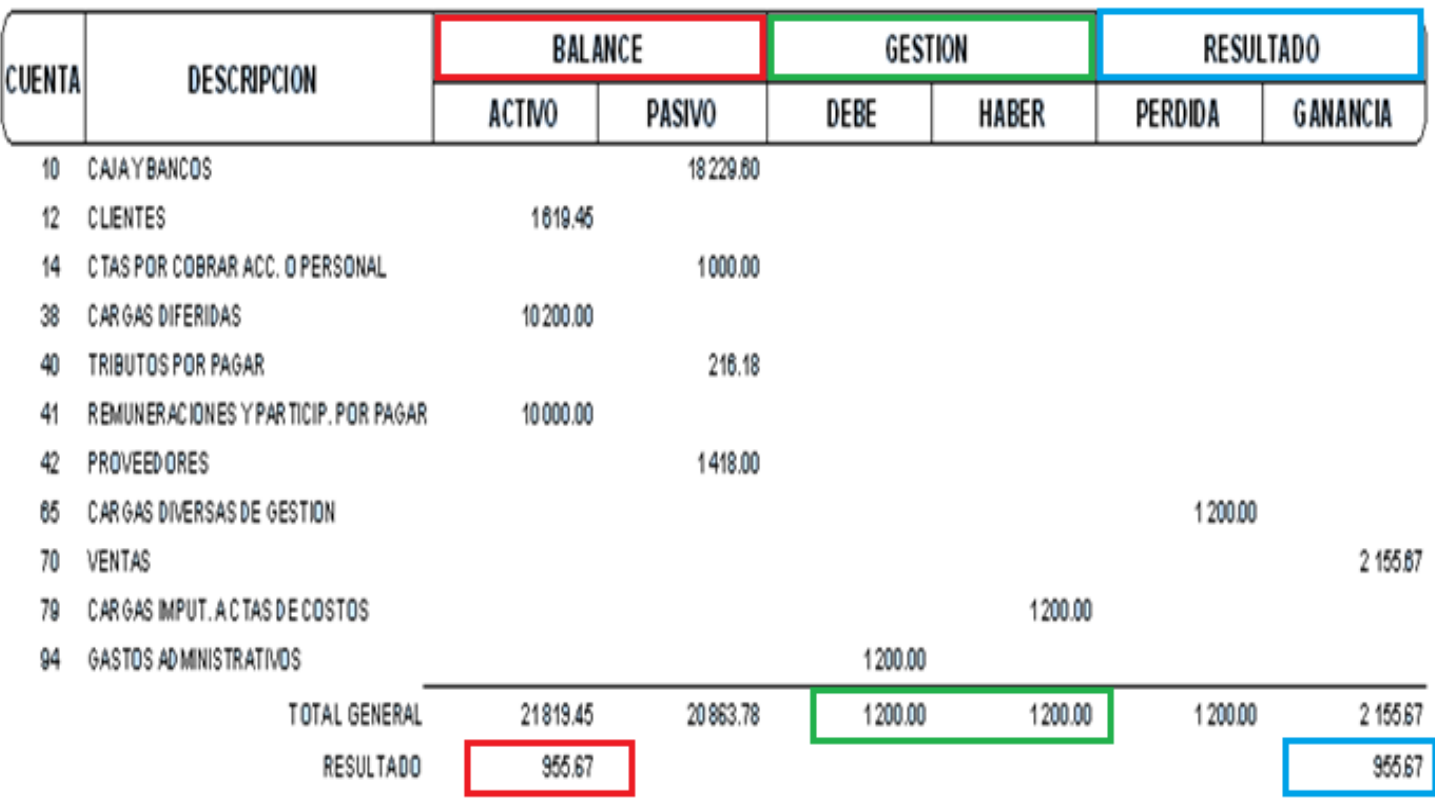

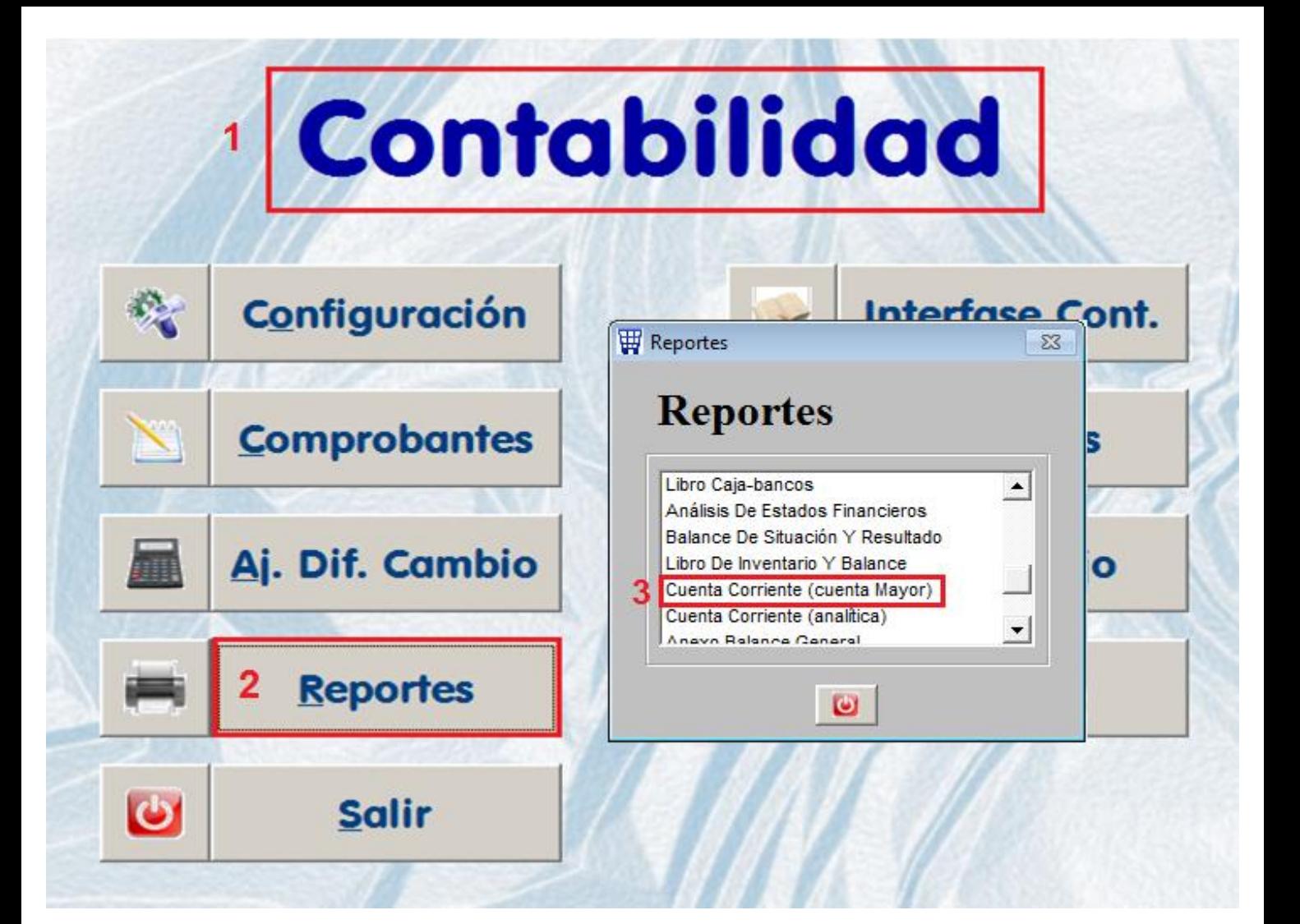

#### **CUENTA CORRIENTE**

#### 12101 - CLIENTES POR COBRAR M.N.

#### EXPRESADO EN NUEVOS SOLES

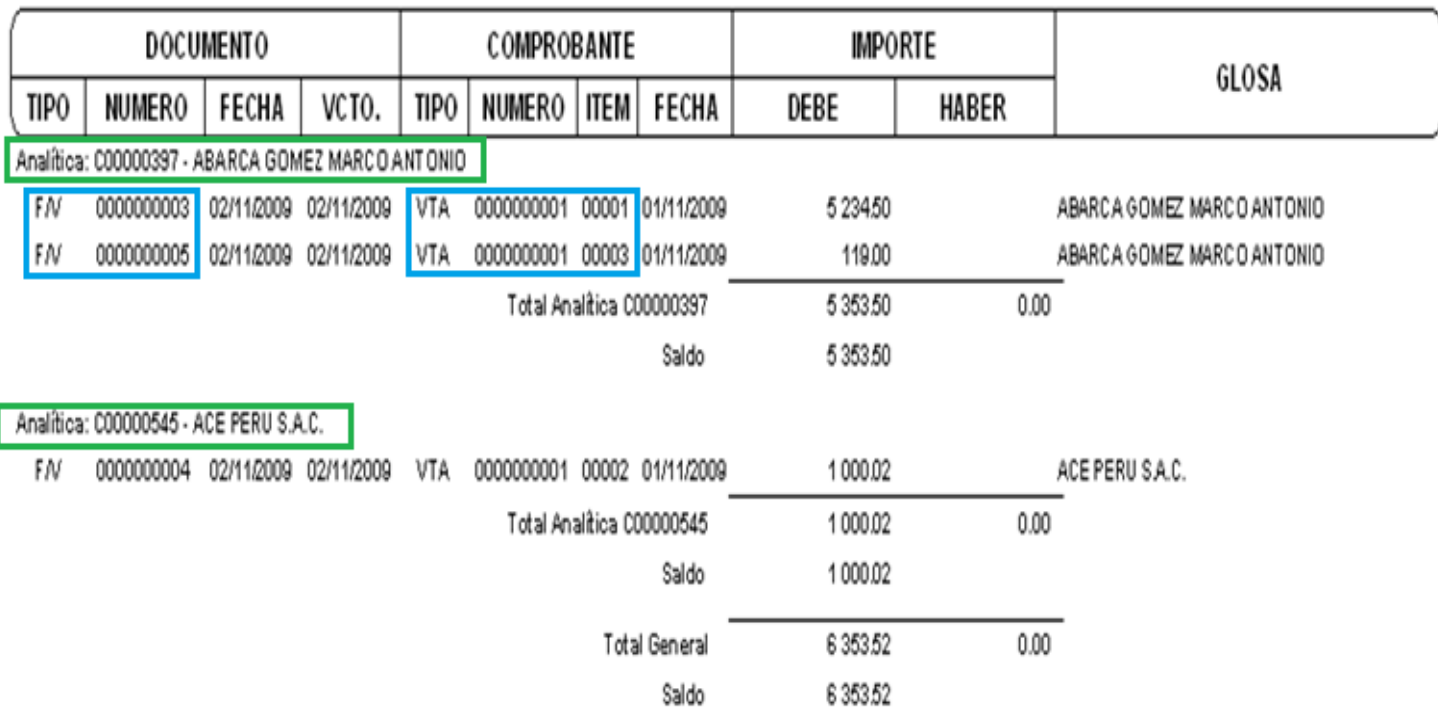

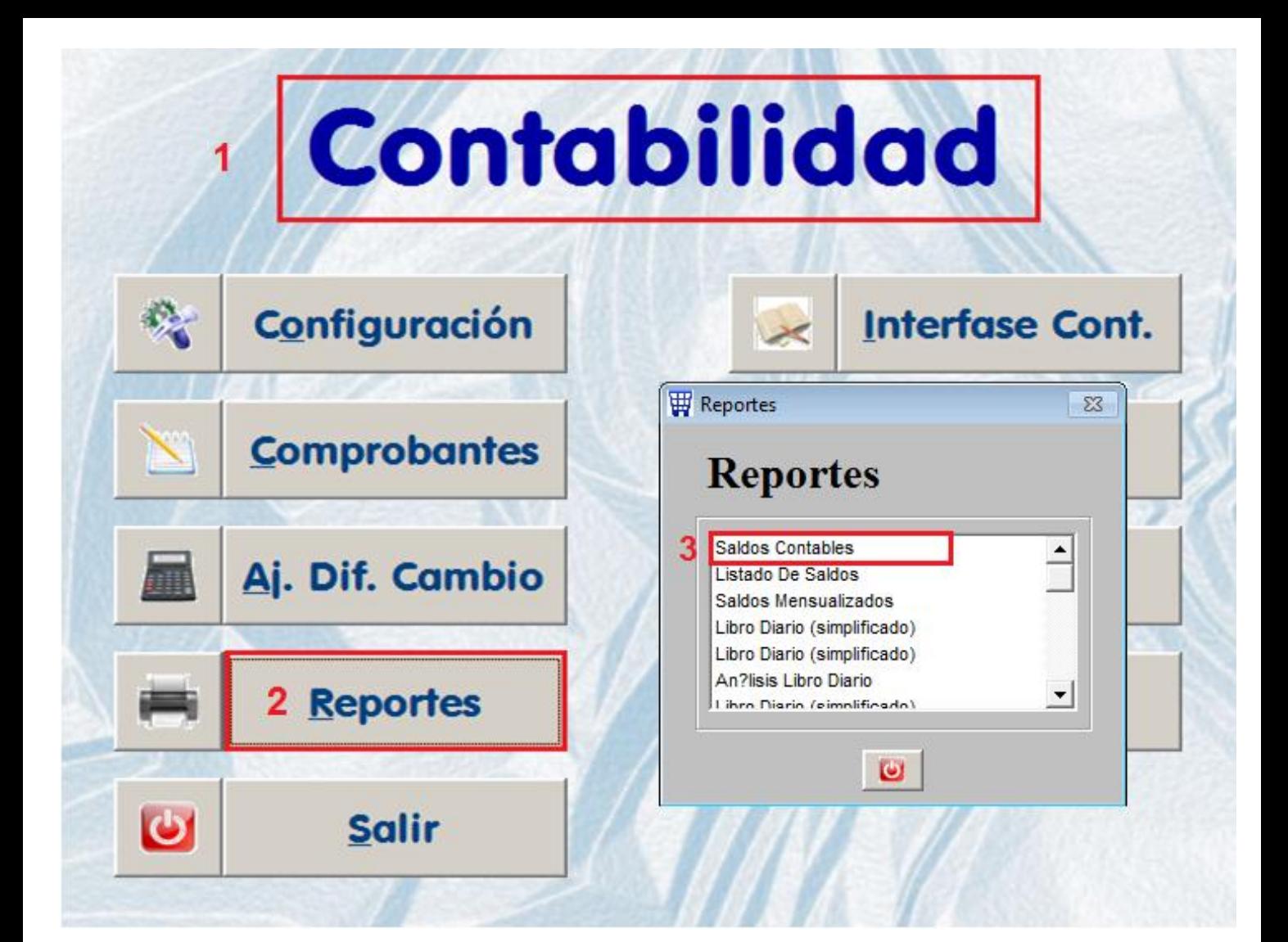

#### **CONSULTA DE SALDOS CONTABLES**

Movimientos del Mes de Apertura al Mes de Junio de 2010

Cuenta: 9000000000 - 99999999999

Centro Costo: 0000000000 - 99999999999

Analítica: 0000000000 - Z999999999

(Expresado en Nuevos Soles)

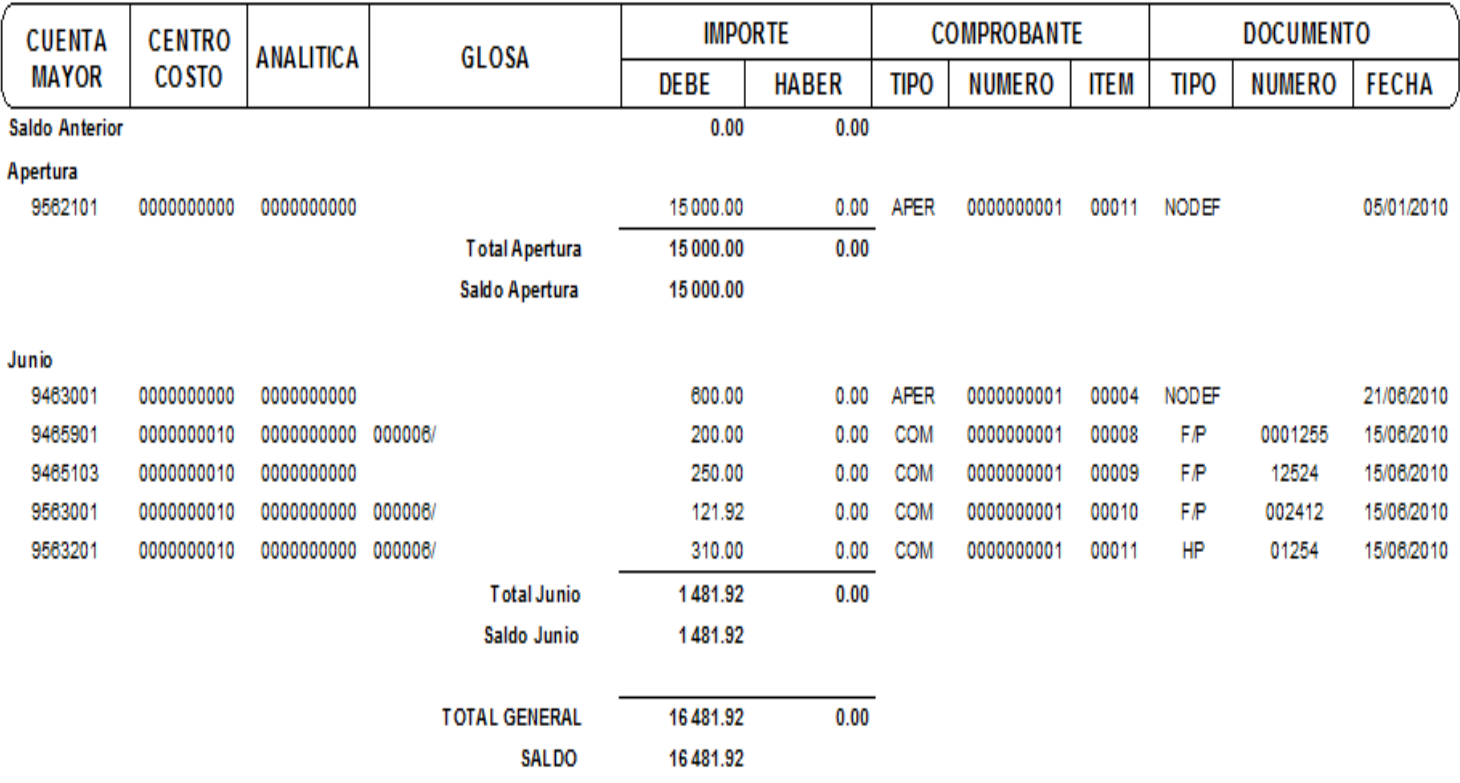

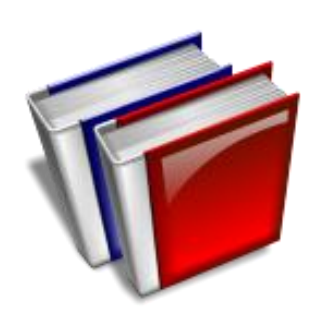

## RESUMEN DEL MODULO

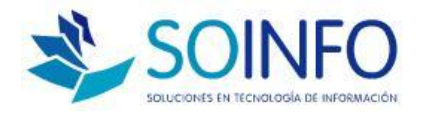

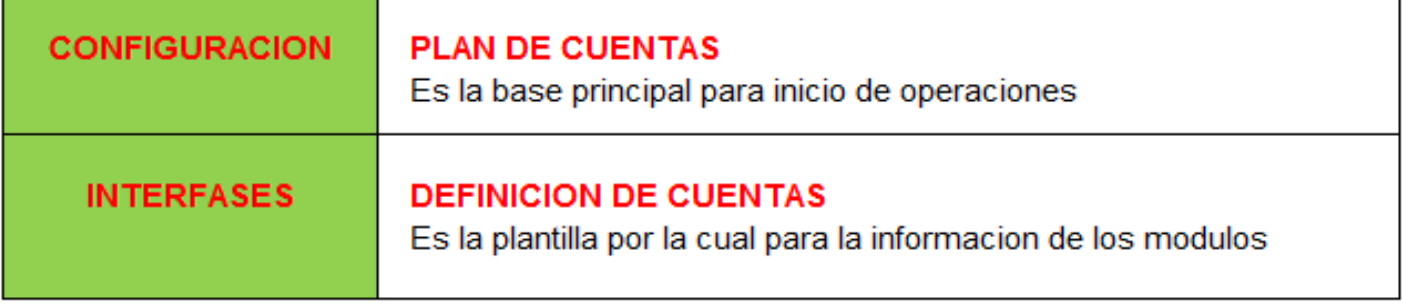

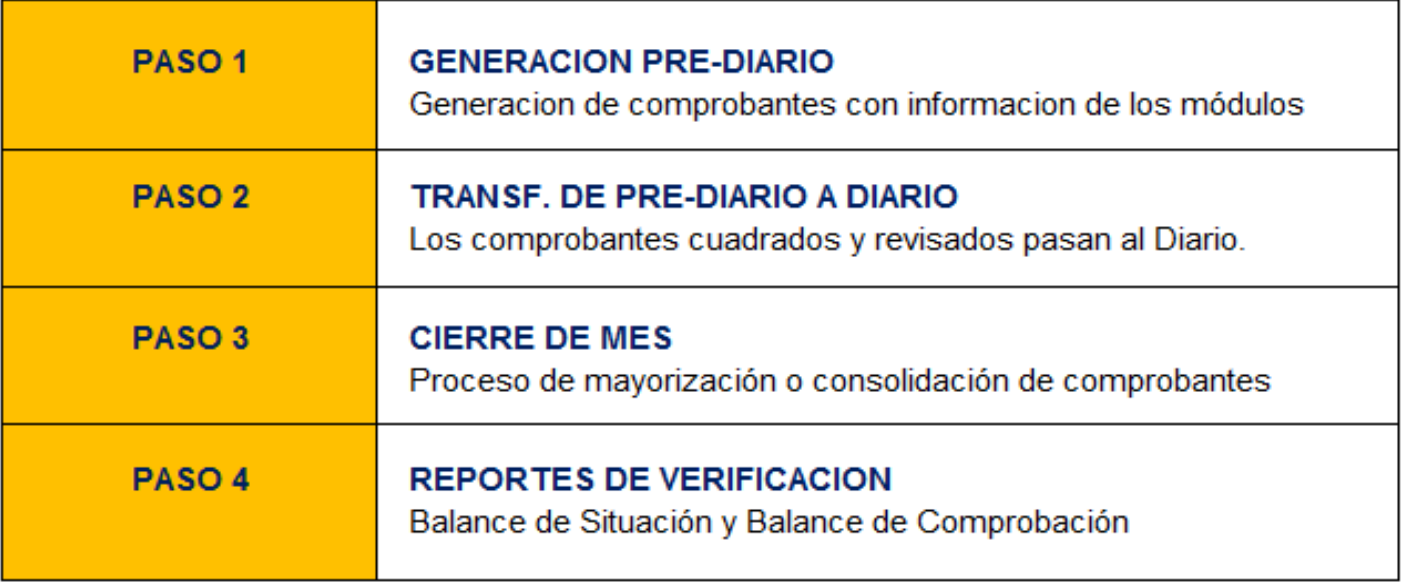